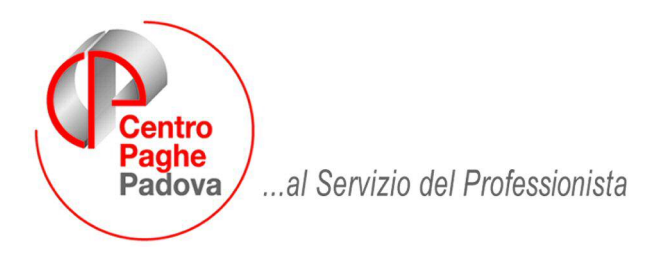

M:\Manuali\Circolari\_mese\2009\02\C090310.DOC

# **AGGIORNAMENTO 10/03/2009**

# SOMMARIO

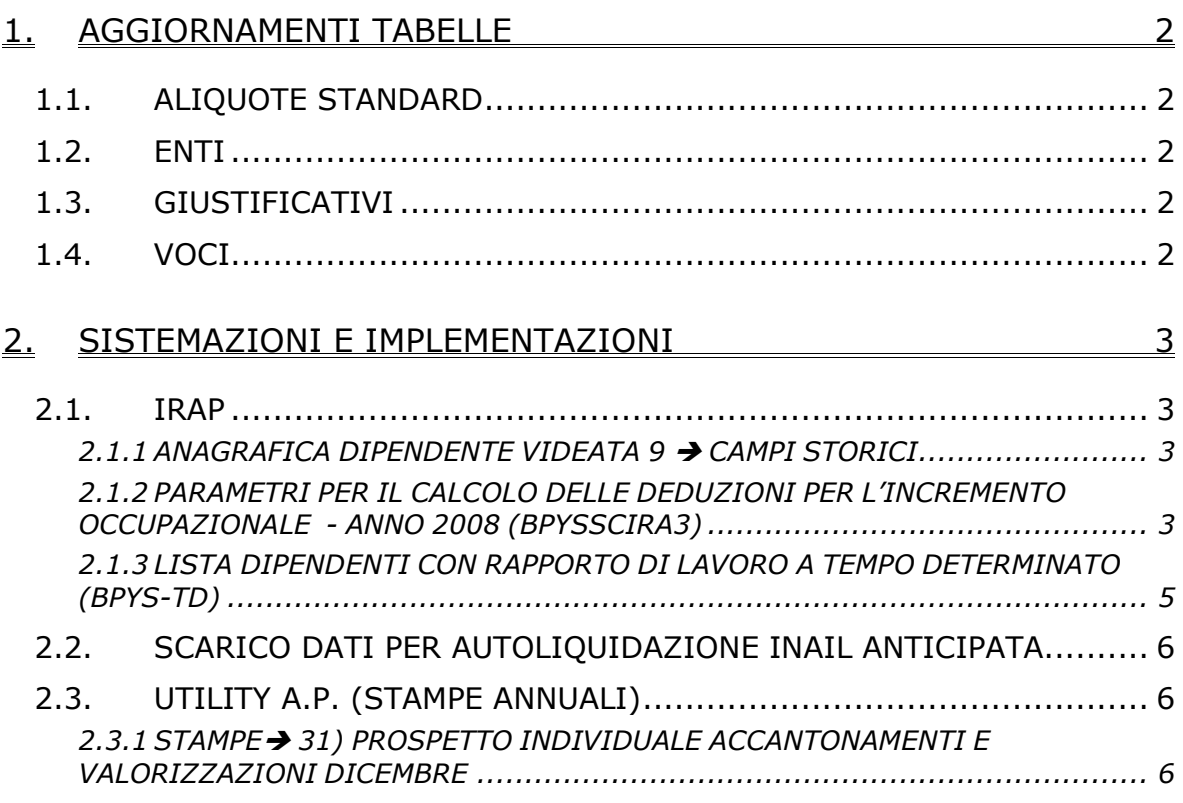

# <span id="page-1-0"></span>**1. AGGIORNAMENTI TABELLE**

# **1.1. ALIQUOTE STANDARD**

### **Sono stati variate/inserite le seguenti aliquote:**

**P031**: come aliquota "P025 - TRASPORTI AEREI (ISCR. ANTE 31/12/95)" ma con l'ente 4429 per l'esposizione in DM10 del codice X750 per il tipo rapporto 75.

### **1.2. ENTI**

### **Sono stati variati/aggiunti i seguenti enti:**

**"4429", "F.VOLO (TR 75)"**, uguale all'ente "3308 - F.VOLO TP" cambia solo l'esposizione del codice per il DM10 per esporre "X750".

**8803** "ASS. INDUSTR.": ente di nuovo inserimento per calcolare solo per i dipendenti a tempo pieno il contributo associativo, viene effettuato il versamento su DM\10.

# **1.3. GIUSTIFICATIVI**

### E' stato creato il nuovo giustificativo

MALS: "continuazione malattia" il giustificativo si comporta come MALR con la differenza che nel libro unico viene riportata la descrizione di continuazione. Siamo a ricordare che nel movimento viene comunque indicata la "R" per effettuare l'aggancio della malattia in quanto le scelte a disposizione sono

A: aperta – C: chiusa – R:ricaduta

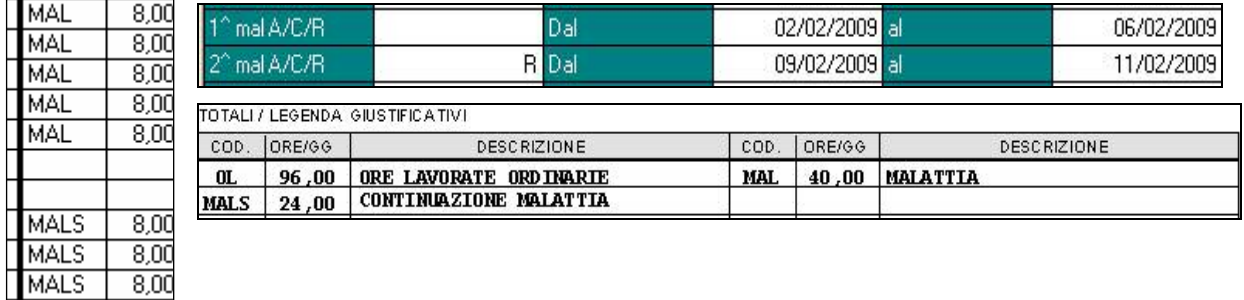

## **1.4. VOCI**

Nella voce "0616 - PERMESSO PER LUTTO" è stato inserito nell' opzione 17 – Interinali il valore "S".

# <span id="page-2-0"></span>**2. SISTEMAZIONI E IMPLEMENTAZIONI**

### **2.1. IRAP**

### **2.1.1 ANAGRAFICA DIPENDENTE VIDEATA 9 CAMPI STORICI**

**297** *"Irap: costo dipendente per deduzione incr. occ.".:* a cura Utente inserire in anno corrente il costo del dipendente che è stato utilizzato come deduzione per l'incremento occupazionale ai fini IRAP, per l'anno in corso

**298** "*Irap: giorni di occupazione*": a cura Utente inserire in anno corrente i giorni di occupazione del dipendente neo assunto relativi al costo imputato come deduzione per l'incremento occupazionale ai fini IRAP, per l'anno in corso

Se compilati i campi storici 297/298 (maggiore di 0), gli stessi potranno essere utilizzati per effettuare una query parametrica, in modo da verificare per quali dipendenti è stato usufruito della detrazione del costo nell'anno precedente e che ne hanno diritto anche per gli anni successivi, indipendentemente dall'incremento occupazionale, come da istruzioni IRAP.

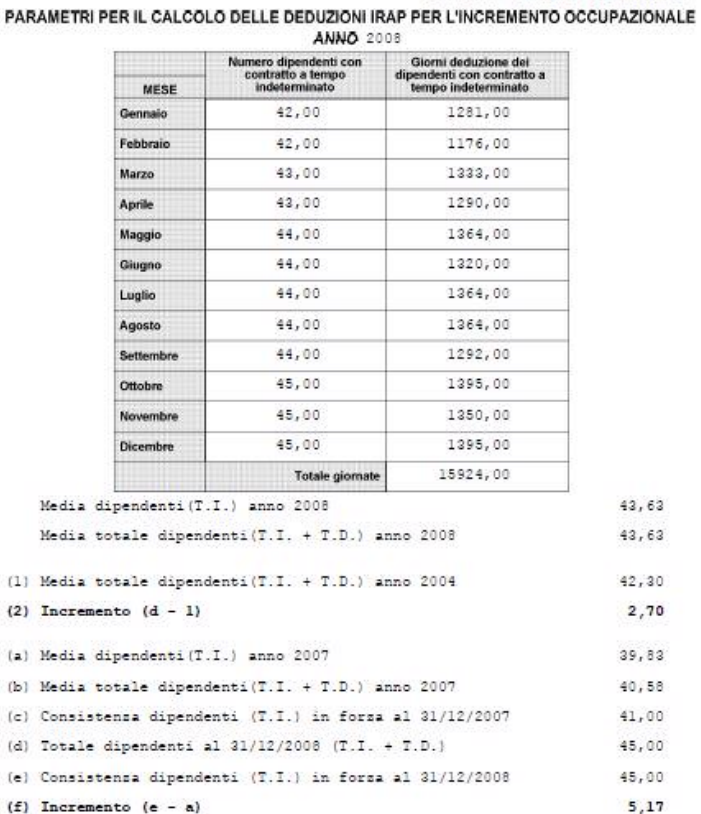

### **2.1.2 PARAMETRI PER IL CALCOLO DELLE DEDUZIONI PER L'INCREMENTO OCCUPAZIONALE - ANNO 2008 (BPYSSCIRA3)**

(05/03/09 11:13:47 BPYSSCIRA3)

Nella griglia, suddivisi per i 12 mesi dell'anno 2008 e considerando la situazione del mese interessato, per colonna si riportano i seguenti dati:

#### Colonna "*Numero dipendenti con contratto a T.I.*" :

Vengono inclusi, se giorni detrazione maggiori di 0:

- i dipendenti elaborati nel mese a tempo indeterminato.
- I dipendenti part time vengono calcolati percentualizzati ad esempio part time al 50% verrà conteggiato 0,5.

Centro Paghe Padova srl – Aggiornamento del 10 Marzo 2009 3

Vengono esclusi:

- CCC.
- Stagisti.
- Titolari, soci.
- Apprendisti.
- I dipendenti con scadenza *TD*.
- I dipendenti con campo storico 269 compilato con 1 (interinali a tempo determinato).
- I dipendenti in somministrazione posizione I e Z.
- I dipendenti con tipo rapporto: 53, 54, 56, 57, 65, 69, 70, 76, 82, A0, B1, B2, B3, B4, C1, C2, C3, C4, D1, D2, D3, D4, E1, E2, E3, E4, F1, F2, F3, F4, M6, H0, S2, S6.
- i dipendenti che in anagrafica videata 1  $\rightarrow$  nella casella "*Tempo determinato*" hanno l'opzione "S" e/o che in anagrafica dipendente videata 7 → nella casella "*Stag./Socio coop./CCC*" hanno l'opzione "*S*".

Colonna "*Giorni deduzione dei dipendenti con contratto a T.I.*":

giorni deduzione dei dipendenti della precedente colonna, come presenti nel mese di elaborazione. I giorni deduzioni dei dipendenti part time vengono calcolati percentualizzati ad esempio part time al 50% se giorni 30 verrà conteggiato 15.

Rigo "*Media dipendenti (T.I.) anno 2008*": viene riportato il valore determinato dalla divisione della precedente colonna "*Giorni deduzione dei dipendenti con contratto a tempo indeterminato*" con il valore 365.

Rigo "*Media totale dipendenti (T.I. + T.D.) anno 2008*": viene riportata la media dei dipendenti a tempo indeterminato ed a tempo determinato ricavata dal totale giorni deduzioni anno 2008 dei dipendenti in questione diviso il valore 365.

Rigo ( 1 ) "*Media totale dipendenti (T.I. + T.D.) anno 2004*": viene riportato il valore presente nel rigo 2, videata 9 anagrafica ditta ap bottone "*Incr. Occupazionale*" cosi come calcolato nell'anno 2005 e/o inserito dall'Utente.

Rigo ( 2 ) "*Incremento (d – 1)*": viene riportato il valore determinato dalla differenze fra la casella "*Totale dipendenti al 31/12/2008 (T.I. + T.D.)*" e la casella "*Media totale dipendenti (T.I. + T.D.) anno 2004*".

Rigo ( a ) "*Media dipendenti (T.I.) anno 2007*": viene riportato il valore presente nel rigo 15, videata 9 anagrafica ditta ap bottone "*Incr. Occupazionale*" cosi come calcolato nell'anno 2008 e/o inserito dall'Utente.

Rigo ( b ) "*Media totale dipendenti (T.I. + T.D.) anno 2007*": viene riportato il valore presente nel rigo 16, videata 9 anagrafica ditta ap bottone "*Incr. Occupazionale*" cosi come calcolato nell'anno 2008 e/o inserito dall'Utente.

Rigo ( c ) "*Consistenza dipendenti (T.I.) in forza al 31/12/2007*": viene riportato il valore presente nel rigo 19, videata 9 anagrafica ditta ap bottone "*Incr. Occupazionale*" cosi come calcolato nell'anno 2008 e/o inserito dall'Utente.

Rigo ( d ) "*Totale dipendenti al 31/12/2008 (T.I. + T.D.)*": viene riportato il numero dei dipendenti a tempo indeterminato ed a tempo determinato in forza al 31/12/2008. I dipendenti part time vengono calcolati come teste e non percentualizzati ad esempio part time al 50% verrà conteggiato 1. Vengono esclusi: dipendenti con data cessazione inferiore a 31/12/2008, CCC, stagisti, titolari, soci, somministrati.

<span id="page-4-0"></span>Rigo ( e ) "*Consistenza dipendenti (T.I.) in forza al 31/12/2008*": viene riportato il numero dei dipendenti a tempo indeterminato in forza al 31/12/2008. I dipendenti part time vengono calcolati come teste e non percentualizzati ad esempio part time al 50% verrà conteggiato 1.

Vengono esclusi:

- Dipendenti con data cessazione inferiore a 31/12/2008.
- CCC.
- Stagisti.
- Titolari / soci.
- Apprendisti.
- I dipendenti con scadenza *TD*
- I dipendenti con campo storico 269 compilato con 1 (interinali a tempo determinato).
- I dipendenti in somministrazione posizione I e Z.
- I dipendenti con tipo rapporto: 53, 54, 56, 57, 65, 69, 70, 76, 82, A0, B1, B2, B3, B4, C1, C2, C3, C4, D1, D2, D3, D4, E1, E2, E3, E4, F1, F2, F3, F4, M6, H0, S2, S6.
- I dipendenti che in anagrafica videata 1 nella casella "*Tempo determinato*" hanno l'opzione "S" e/o che in anagrafica dipendente videata 7 → nella casella "*Stag./Socio coop./CCC*" hanno l'opzione "*S*"

Rigo ( f ) "*Incremento (e – a)*": viene riportato il valore determinato dalla differenze fra la casella " "*Consistenza dipendenti (T.I.) in forza* al 31/12/2008" e la casella "*Media dipendenti (T.I.) anno 2007*".

#### **Si fa presente che:**

ZZ10001 1310001 ROSSI PROVA

- per le ditte con accentramento nella ditta "SEDE" verrà prodotta la stampa relativa alla ditta ed un'ulteriore stampa, evidenziata con la dicitura "ACCENTRAMENTO" posta in testa alla stampa, comprensiva dei dati delle filiali;
- la stampa di "ACCENTRAMENTO" viene prodotta se l'accentramento era in essere nel mese di gennaio. Se l'accentramento è stato creato successivamente al mese di gennaio tale stampa non viene creata;
- per la corretta verifica di passaggi dipendenti nelle varie qualifiche (esempio TD diventato TI, apprendista diventato qualificato L56…) i dati vengono desunti dall'elaborazione del mese, pertanto modifiche a quanto storicizzato non vengono prese in considerazione nella stampa (esempio in caso di ditte acquisite in corso d'anno la stampa è relativa solo ai mesi elaborati con il Centro Paghe, in caso di variazione di giorni detrazione nei mesi successivi all'elaborazione i dati considerati sono quelli del mese di elaborazione, …)

### **2.1.3 LISTA DIPENDENTI CON RAPPORTO DI LAVORO A TEMPO DETERMI-NATO (BPYS-TD)**

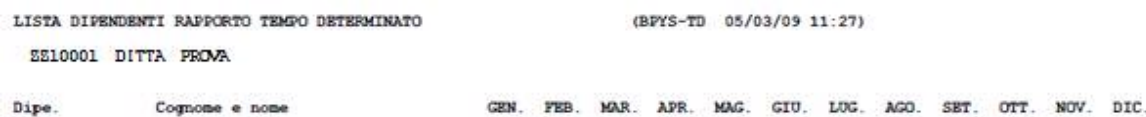

Nella seguente stampa vengono riportati i dipendenti a tempo determinato nell'anno 2008. La verifica viene eseguita mese per mese e viene indicata la lettera S qualora sia presente la scadenza TD in videata 5 bottone "*Gestione scadenziario*" o lo storico 269 con valore 1.

<span id="page-5-0"></span>A cura Utente la verifica della trasformazione del dipendente del rapporto di lavoro da Tempo Determinato a Tempo Indeterminato per la spettanza della deduzione dall'imponibile IRAP.

La stampa viene suddivisa per ditta.

Se al dipendente è stato effettuato un cambio qualifica, mantenendo la scadenza TD, lo stesso verrà proposto distintamente per le varie posizioni. Vengono esclusi:

• CCC.

- Stagisti.
- Titolari / soci.
- Apprendisti.
- Dipendenti cessati prima del 31/12/2008.
- I dipendenti in somministrazione posizione I e Z.
- I dipendenti con tipo rapporto: 53, 54, 56, 57, 65, 69, 70, 76, 82, A0, B1, B2, B3, B4, C1, C2, C3, C4, D1, D2, D3, D4, E1, E2, E3, E4, F1, F2, F3, F4, M6, H0, S2, S6.

### **2.2. SCARICO DATI PER AUTOLIQUIDAZIONE INAIL ANTICIPATA**

L'utility, presente dopo il calcolo cedolino, è stata riabilitata.

### **2.3. UTILITY A.P. (STAMPE ANNUALI)**

### **2.3.1 STAMPE 31) PROSPETTO INDIVIDUALE ACCANTONAMENTI E VALO-RIZZAZIONI DICEMBRE**

In Utility ap, Stampe, è possibile stampare a PC il *31) PROSPETTO INDIVIDUALE AC-CANTONAMENTI E VALORIZZAZIONI DICEMBRE*.

Note:

- vengono utilizzati sia i dati presenti nel mese di dicembre 2008 che nell'archivio ap, pertanto viene emesso solo per le ditte/dipendenti elaborati in tale mese e solo
- per effettuare la stampa è obbligatorio rispondere si alla domanda di scompressione archivi

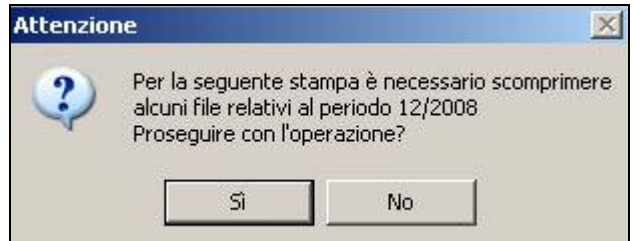

- vengono stampate solo le ditte che hanno la S nella riga 8 della 10 tab ditta o tutte le ditte se presente la S nei Dati Studio colonna Gestione DIAV
- i dati relativi al tfr e inail sulle retribuzioni vengono presi da archivio ap, pertanto sono variabili dall'Utente
- i dati relativi ai residui ferie e mensilità aggiuntive (valorizzazione, contributi, inail e tfr) vengono presi dal file di 12/2008, pertanto non sono variabili dall'Utente.